## **Free Manuals Download**

This is likewise one of the factors by obtaining the soft documents of this **Free Manuals Download** by online. You might not require more times to spend to go to the books creation as with ease as search for them. In some cases, you likewise accomplish not discover the notice Free Manuals Download that you are looking for. It will unquestionably squander the time.

However below, later you visit this web page, it will be correspondingly unconditionally easy to acquire as competently as download lead Free Manuals Download

It will not endure many period as we tell before. You can attain it even if bill something else at house and even in your workplace. thus easy! So, are you question? Just exercise just what we meet the expense of below as competently as evaluation **Free Manuals Download** what you in the manner of to read!

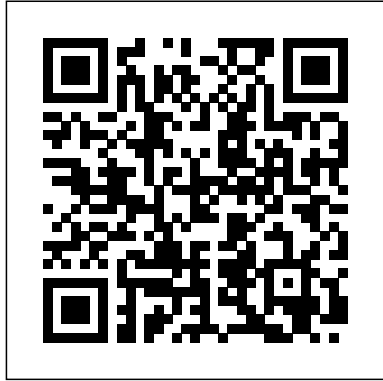

Provides techniques and suggestion for becoming a better parent, covering ways to reduce stress, and how to build stronger reationships. This antiquarian book contains a complete guide to taxidermy, with information on skinning, stuffing, mounting, and preserving a variety of animals and birds. It is written in simple, plain language and profusely illustrated. This timeless handbook is perfect for the newbies of the craft

and would make for a valuable item to any collection. Experts explain "the new eBay®" users, new and experienced, also need a clear, convenient reference for optimum results. In provides a solid this revised edition, readers will find: tips scientific principles on how to set up an account; buying and selling; protecting one's identity; finding pharmacology, the best deals; and making fast and profitable sales. - Revised version includes major changes to eBay® as of July 2009, which change users' experience. - Authors deeply involved anesthesia equipment and influential in the eBay® community, as sellers and educators. - Tens of millions of people use eBay® every patient, and the use of day and three quarters of a million people earn their living with procedures. From a team followed by a discussion of and clinical monitoring, preoperative

it.

Gain the knowledge and skills you need for clinical anesthesia practice! Written specifically for nurse anesthetists, Nurse Anesthesia, 7th Edition foundation in and evidence-based practice. Coverage includes a review of pharmacokinetics and pharmacodynamics, drug receptor concepts, intravenous agents, neuromuscular blocking agents, and more, preparation of the anesthesia for a variety of surgical

of expert authors led by Sass Elisha, Jeremy S. Heiner, and John J. Nagelhout, this text helps you prepare for certification and also provides a key reference for CRNAs to use in daily practice. Updated information on pharmacology includes pharmacokinetics, drug delivery systems, opiate antagonists, and content reflects the key induction drugs. Interactions with other industry. NEW! Two new anesthetic agents are integrated where appropriate, along with Patient Safety and other important considerations. Overview of basic science provides a thorough basis for understanding nurse anesthesia. Information The Business of on Joint Commission (TJC) standards covers Local Food monitoring and administering moderate sedation/analgesia, also adding coverage of Manual patient safety, monitoring, and pharmacology. More than Market Farming Success is 800 full-color photos and illustrations depict anatomy, procedures, concepts, and equipment. Logical organization of the text covers basic principles first, and builds on those with individual chapters for each surgical specialty. More than 800 tables and boxes summarize essential

information in a quick, identifies crucial areas that easy-to-reference format. UNIQUE! Expert CRNA authors provide the most up-to-date clinical information for CRNAs to use in daily practice. Handy references make it quick and easy to find the latest and most important research in the field. NEW! Updated appropriate equipment, and latest changes in the chapters include Crisis Resource Management and Infection Control and Prevention. The Wills Eye Manual Microsoft Project 2007: The Missing Manual Growing and Selling Advanced Perioperative Crisis Management Simple Sabotage Field Embrace Your Natural Guidance an indispensable guide to market gardening and farming for those in the business of growing and selling food, flowers, herbs, or plants. Condensing decades of growing experience from every part of the United States and Canada, Lynn Byczynski editor and publisher of

usually trip up beginners and shows growers how to avoid common obstacles. This book differentiates between market gardens, market farms, and vegetable farms, offering a concise and useful overview of how to find land, select and grow crops, acquire market your produce, as well as tackle recordkeeping, insurance, and other fundamental business topics.--COVER. State-of-the-art, empirical support for the treatmentof substance abuse Part of the Clinician's Guide to Evidence-Based Practice Series, Substance Abuse Treatment for Youth and Adults provides busy mental health practitioners with detailed, step-by-step guidance for implementing clinical interventions that are supported by the latest scientific evidence. Edited by renowned educators David W. Springer and Allen Rubin, this thorough yet practical reference draws on a roster of experts and researchers in the field who have assembled state-of-theart knowledge into this wellrounded guide. Each chapter serves as a practitionerfocused how-to guide and covers interventions that

Growing for Market -

have the best empirical support for treating substance This concise iPhone 4 abuse problems, including: Family behavior therapy for substance abuse and associated problems Motivational interviewing Problem solving and social skills training Adolescent community reinforcement behavioral coping skills therapy for adults Seeking Safety treatment for clients with PTSD and substance abuse Easy-to-use and accessible in tone, Substance your iPhone, such as how to Abuse Treatment for Youth and Adults is an indispensable resource for practitioners who would like to implement evidencebased, compassionate, effective interventions in their care of substanceabusing clients. The thoroughly revised Sixth Making Calls- Using the Edition of this classic reference on ocular disease is Voice Call- Staring a the perfect guide for all clinicians who treat eye disorders. Written in a concise outline format, this quick reference is perfect for Dial)- Text Messagingdiagnosis and management of Adding Texted Phone hundreds of ocular conditions. This pocket-size manual covers - from symptoms to treatment - all ocular disorders likely to be encountered in the office,

setting.

approach (A-CRA) Cognitive multitasking, and even using iTunes to Download emergency room, or hospital Home Screen- Printing a manual provides step-by-step Capturing Videos- Using the instructions on how to do everything with your iPhone 4 FASTER. The iPhone 4 introduced many new features not seen in the iPhone 3G and 3GS, such as FaceTime video calling, your iPhone as a modem. This guide will show you these new features and how use them. You will also unlock hidden secrets on download FREE Games and eBooks, send email from your iPhone, surf the web, and read news for FREE.This Setting Alert SoundsiPhone guide includes:- Getting Started- What's New in iPhone 4- FaceTime-Multitasking- Button Layout-Changing Photo Settings-Navigating the Screens-Speakerphone During a Conference Call- Managing Your Contacts- Adding a New Contact- Adding a Favorite Contact (Speed Numbers to Contacts-Copying, Cutting, and Pasting Text- Sending Picture and Video Messages-iPhone- Viewing the Full Using Safari Web Browser-Adding Bookmarks to the

Web Page- Photos and Videos- Taking Pictures-Email Application- Viewing All Mail in One Inbox-Changing Email Options-Managing Applications-Setting Up an iTunes Account- Sending an Application as a Gift- Using Applications- Reading User Reviews- Deleting an Application- Reading an eBook on the iPhone- How to download thousands of free eBooks- Adjusting the Settings- Turning On Voiceover- Turning Vibration On and Off-Changing the Wallpaper-Setting a Passcode Lock-Changing Keyboard Settings-Turning 3G On and Off-Turning Bluetooth On and Off- Turning Wi-Fi On and Off- Turning Airplane Mode On and Off- Tips and Tricks-Using the Voice Control Feature- Maximizing Battery Life- Taking a Screenshot-Scrolling to the Top of a Screen- Saving Images While Browsing the Internet-Deleting Recently Typed Characters- Resetting Your Horizontal Keyboard-Calling a Number on a Website- TroubleshootingList of iPhone-friendly websites that save you time Construction Manual: Concrete & Formwork Scott Kelby's Digital Photography Boxed Set, Parts 1, 2, 3, and 4, Updated Edition An Introduction to Programming with IDL Clinician's Guide to Evidence-Based Practice The Missing Manual Step-by-Step User Guide for the Nook Simple Touch EReader: Using Hidden Features, Downloading FREE EBooks, and Surfing the Web (Mobi Manuals) With over 800 of the most closely guarded photographic "tricks of the trade," this boxed set-consisting of all four parts of Scott Kelby's bestselling series, The Digital Photography Book–is the ultimate resource for any one who wants to shoot dramatically better-looking, sharper, more colorful, more of theory, full of confusing professional-looking photos every time. Camera and with this boxed set now including updated editions of Each page covers a single Parts 1 and 2, readers will find refreshed tips and tricks to be current for today's photographer. The equipment Scott uses and

typing in long URL addresses prices, links, and pictures. In If you're tired of shots that technology advances quickly, button to push, which setting concepts, Part 2 "Database been updated, as well as Part 1, Scott has added a newlook "okay," and if chapter, addressing the top 10 things he wishes he would've been taught when he was just starting out in photography. And, there is a these are the books for you. whole new section in Part 2 entitled "The Seven Deadly Sins of Landscape Photography," where Scott discusses the biggest traps in landscape shots-and how to avoid them in order to create and channels, typographic breathtaking imagery. Scott Kelby, the man who changed editing video, Mixer Brush, the "digital darkroom" forever with his groundbreaking, best-selling The Photoshop Book for Digital Photographers, now tackles the most important side of digital photography–how to take professional-quality shots using the same tricks today's top digital pros use (and it's easier than you think). These aren't books jargon and detailed concepts. in relational database theory These are books on which to use, and when to use it. concept on how to make your database correctly, Part 3 photography better. Every time you turn the page, you'll learn another pro setting, tool, or trick to snapshots into gallery prints.

you're tired of looking in photography magazines and thinking, "Why don't my shots look like that?" then Provides a series of lessons on the basic concepts, tools, techniques, and features of using Adobe Photoshop CS6, covering such topics as selection tools, layers, masks design, vector drawing,

recommends to the reader has transform your work from

and 3D images. Beginning Oracle Database 12c Administration is your entry point into a successful and satisfying career as an Oracle Database

Administrator. The chapters of this book are logically organized into four parts closely tracking the way your database administration career will naturally evolve. Part 1 "Database Concepts" gives necessary background and Oracle Database Implementation" teaches how to implement an Oracle "Database Support" exposes you to the daily routine of a database administrator, and Part 4 "Database Tuning"

introduces the fine art of performance tuning. Beginning Oracle Database 12c Administration provides information that you won't find in other books on Oracle and theologians in the Database. You'll discover not English-speaking world only technical information, but also guidance on work practices that are as vital to your success as are your technical skills. The author's favorite chapter is "The Big Picture and the Ten Deliverables." (It is the editor's favorite chapter too!) If you take the lessons in heritage of the Eastern

quickly become a much better Oracle database administrator than you ever thought possible. You will grasp the key aspects of theory behind relational database management systems and learn how to: • Install and configure an Oracle database, and ensure that it's properly licensed;

• Execute common management tasks in a Linux Style environment; • Defend against data loss by implementing sound backup and recovery practices; and

• Improve database and query performance. This important work offers the most comprehensive and up-to-date account of the Orthodox Church available, providing a detailed account

of its historical development, as well as exploring Orthodox theology and culture Written by one of the leading Orthodox historians Offers an in-depth engagement with the issues surrounding Orthodoxy's relationship to the modern world, including political, cultural and ethical debates Considers the belief tradition, is often used in advanced spirituality, liturgical diversity, and Biblical

oppressions and totalitarianisms; and their contemporary need to rediscover their voice and confidence in a new worldorder Recipient of a CHOICE Outstanding Academic Title for 2009 award From Novice to Professional

Jaguar/Daimler XJ

The Chicago Manual of

IPhone 4 Survival Guide Nook Simple Touch Survival Guide

## A Handbook

Introduces the new and burdgeoning field of disaster psychology, illustrating how local and international humanitarian workers can effectively provide care to help restore mental health and stability for survivors of

that chapter to heart, you can Churches; their endurance of for the laboratory portion of manmade and natural disasters, from genocide attempts and terrorist attacks to tornadoes, hurricanes, earthquakes, and floods. Interactive Data Language (IDL) is a complete data analysis and visualization environment that is used in a wide range of science and engineering disciplines for processing and analyzing numerical and image data. It science/technical courses. Professor Ken Bowman originally developed this text an undergraduate course on Physical Climatology, but his emphasis on fundamental concepts and practical topics helps students write programs for other classes or for their research. This primer is aimed at beginning programmers, not experienced C or Fortran programmers who are new to IDL. \*Lucid writing style \*End-of-chapter summaries \*End-of-chapter exercises REALbasic is a powerful, easy-to-learn programming language, allowing almost anyone to write sophisticated applications that can be distributed across the Windows, Mac, and Linux platforms. This practical tutorial reference is ideal for anyone wishing to master REALbasic, from beginners to experienced

Visual Basic programmers who want to create cross platform programs. REALbasic's success is proven - there are already over 100,000 users, and this Pressures number is steadily rising. This is the only up-to-date book available for the current version, REALbasic 2005.

Microsoft Project is brimming The Startup Owner's with features to help you manage any project, large or A NEW AND small. But learning the software is only half the battle. What you really need EPIDEMIOLOGY AND is real-world guidance: how to prep your project before touching your PC, which Project tools work best, and which ones to use with care. This book explains it all, helping you go from project manager to project master. Get a project management primer. Discover what it takes to handle a project successfully Learn the program inside out. Get step-health agencies, it offers by-step instructions for Project Standard and Project guidance for every stage Professional Build and refine of an outbreak your plan. Put together your investigation -- from team, schedule, and budget identification to Achieve the results you want. Build realistic schedules, and learn how to the way. Modeled after keep costs under control Track your progress. Measure your performance, make course corrections, and manage changes Use Project's power tools.

Customize Project's features the challenges inherent and views, and transfer info directly between Project and with multiple state and other programs Jaguar/Daimler XJ40 Break Free of Parenting Social Network Analysis Builder's Guide to Accounting Microsoft Project 2010: The Missing Manual Manual ESSENTIAL RESOURCE FOR THE PRACTICE OF PUBLIC HEALTH The CDC Field Epidemiology Manual is a definitive guide to investigating acute public health events on the ground and in real time. Assembled and written by experts from the Centers for Disease Control and Prevention as well as other leading public current and field-tested intervention and other core considerations along Michael Gregg's seminal book Field Epidemiology, this CDC manual ushers investigators through the core elements of field work, including many of

to outbreaks: working federal agencies or multinational organizations; legal considerations; and effective utilization of an incident-management approach. Additional coverage includes: · Updated guidance for new tools in field investigations, including the latest technologies for data collection and incorporating data from geographic information systems  $(GIS)$  · Tips for investigations in unique settings, including healthcare and communitycongregate sites · Advice for responding to different types of outbreaks, including acute enteric disease; suspected biologic or toxic agents; and outbreaks of violence, suicide, and other forms of injury For the everchanging public health landscape, The CDC Field Epidemiology Manual offers a new, authoritative resource for effective outbreak response to acute and emerging threats. \*\*\* Oxford University Press will donate a portion of the proceeds from this book to the CDC Foundation, an independent nonprofit and

the sole entity created by a little less tech savvy, Congress to mobilize philanthropic and privatesector resources to support the Centers for Disease Control and Prevention's critical health protection work. To learn more about the CDC Foundation, visit www.cdcfoundation.org. "Simple Sabotage Field Manual" by United States. use video chat, update Office of Strategic Services. Published by Good Press. Good Press publishes a wide range of else you might want to titles that encompasses every genre. From wellknown classics & literary fiction and non-fiction to forgotten−or yet undiscovered gems−of world literature, we issue the books that need to be read. Each Good Press edition has been meticulously edited and formatted to boost readability for all ereaders and devices. Our accessible to everyone in ever! a high-quality digital format. Get to know the exciting features of your new

iPad! The iPad can do almost anything: entertain funny, and full of you, help you stay in touch with the world, boost your productivity,

goal is to produce eBooks with your new iPad easier unique names learn not to that are user-friendly and and more convenient than react when their peers iPad For Seniors For Dummies is here to help you make the most of your wireless device. Learn the essentials of any model of iPad with this friendly, easy-tofollow guide. You'll learn books or simply rely on to connect to the Internet, timeworn religious or play games, watch movies, listen to music, your social media accounts, read the news, and just about anything do. Set up your Apple ID and navigate the iPad screens Connect to the internet, check your email, and update social media Cue up music, TV, or a movie to stay entertained Take photos, chat with family and friends, and more! In this edition, you'll also learn teaching them impulse to teach your iPad to answer your voice commands, making life

and more. If you have lots conventions" (Amy Chua, solid and happy ones. of life experience but are author of Battle Hymn of Ultimately these An award-winning scientist offers his unorthodox approach to childrearing: "Parentology Conley encourages is brilliant, jaw-droppingly parents to draw on the wisdom…bound to change children, if only because your thinking about parenting and its

the Tiger Mother). If you're like many parents, you might ask family and friends for advice when faced with important choices about how to raise your kids. You might turn to parenting cultural traditions. But when Dalton Conley, a dual-doctorate scientist and full-blown nerd, needed childrearing advice, he turned to scientific research to make the big decisions. In Parentology, Conley hilariously reports the results of those experiments, from bribing his kids to do math (since studies show conditional cash transfers improved educational and health outcomes for kids) to control by giving them weird names (because evidence shows kids with tease them) to getting a vasectomy (because fewer kids in a family mean smarter kids). latest data to rear

that level of engagement with kids will produce

experiments are very loving, and the outcomes are redemptive—even show him the limits of his new system is all about profession. Parentology teaches you everything you need to know about the latest literature on parenting—with lessons that go down easy. You' be laughing and learning at the same time. the Popular Online Marketplace Market Farming Success Access 2007: The Missing Manual The Liechtenstein Sign Language Alphabet – A Project FingerAlphabet Reference Manual The Complete Idiot's Guide to eBay, 2nd Edition Beginning REALbasic A guide to the online

auction site provides a close-up look at the latest features of eBay, as well as practical tips on how to set up an account; how to buy, sell, and bid; how protect one's transactions; and how to find the best deals.

Describes procedures involved in proportioning mixes, escavation, the design and construction of forms and framework, and handling, placing, and finishing concrete

when Conley's sassy kidsmortal, learning what this The Ultimate Resource to insight, plenty of wit, and In early reviews, geeks raved about Windows 7. But if you're an ordinary will be challenging. Fear not: David Pogue's Windows 7: The Missing Manual comes to the rescue. Like its predecessors, this book illuminates its subject with reader-friendly hardnosed objectivity for beginners as well as veteran PC users. Windows 7 fixes many of this book for detailed, Vista's most painful shortcomings. It's speedier, has fewer intrusive and nagging screens, and is more compatible with peripherals. Plus, Windows 7 introduces a slew of new features, including better organization tools, easier WiFi connections and home networking setup, and even touchscreen computing for those lucky enough to own the latest hardware. With this book, you'll learn how to: Navigate the desktop, including the fast and powerful search function Take advantage of Window's apps and gadgets, and tap into 40 free programs Breeze the movement and tested and Web with Internet Explorer 8, and learn the

email, chat, and videoconferencing programs Record TV and radio, display photos, play music, and record any of these to DVD using the Media Center Use your printer, fax, laptop, tablet PC, or smartphone with Windows 7 Beef up your system and back up your files Collaborate and share documents and other files by setting up a workgroup network More than 100,000 entrepreneurs rely on step-by-step instructions on building successful, scalable, profitable startups. The National Science Foundation pays hundreds of startup teams each year to follow the process outlined in the book, and it's taught at Stanford, Berkeley, Columbia and more than 100 other leading universities worldwide. Why? The Startup Owner's Manual guides you, step-by-step, as you put the Customer Development process to work. This method was created by renowned Silicon Valley startup expert Steve Blank, cocreator with Eric Ries of the "Lean Startup" refined by him for more than a decade. This

608-page how-to guide includes over 100 charts, graphs, and diagrams, plus 77 valuable checklists that guide you as you drive your company toward profitability. It will help you: • Avoid the 9 deadly sins that destroy startups' chances for success • Use the Customer Development method to bring your business idea to life • Incorporate the Business Model Canvas as the organizing principle for startup hypotheses • Identify your customers and determine how to "get, keep and grow" customers profitably • Compute how you'll drive your startup to repeatable, scalable profits. The Startup Owner's Manual was originally published by K&S Ranch Publishing Inc. and is now available from Wiley. The cover, design, and content are the same as the prior release and should not be considered a new or updated product. How to Design Cars Like a Pro The Complete Idiot's Guide to EBay DSGS, Letters A-Z, Numbers 0-10, Two Viewing Angles Beginning Oracle

Database 12c Administration The Step-By-Step Guide for Building a Great Company Adobe Photoshop CS6 Classroom in a Book Advanced Perioperative Crisis Management is a high-yield, clinicallyrelevant resource for understanding the epidemiology, pathophysiology, assessment, and management of a wide variety of perioperative emergencies. Three introductory chapters review a critical thinking approach to the unstable or pulseless patient, crisis resource management principles to improve team performance and the importance of cognitive aids in adhering to guidelines during perioperative crises. The remaining sections cover six major areas of patient instability: cardiac, pulmonary, neurologic, metabolic/endocrine, and toxin-related disorders, and shock states, as well as specific emergencies for obstetrical and pediatric patients. Each

chapter opens with a clinical case, followed by a discussion of the relevant evidence. Casebased learning discussion questions, which can be used for self-assessment or in the classroom, round out each chapter. Advanced Perioperative Crisis Management is an ideal resource for trainees, clinicians, and nurses who work in the perioperative arena, from the operating room to the postoperative surgical ward. While the Nook Simple Touch is somewhat similar to the original Nook, its infrared touchscreen makes for a completely different reading experience. The Nook Simple Touch Survival Guide provides you with tips and tricks you can use upon unboxing your new eReader. This guide sorts through all of the unnecessary clutter of the official manual and gives you task-based instructions. Instead of learning which buttons perform which functions, you will learn how to use those buttons to navigate your

Nook to buy, read, and mark up your eBooks. Instead of presenting an the Barnes and Noble arbitrary table of gestures you can use on Magazines and the touchscreen, this book shows you where those gestures are needed by integrating them into the tasks you are doing. Additionally, each set of step-bystep instructions is detailed screenshots to help you to confirm that Managing eBook you are on the right track. By reading this book, you will unlock hidden secrets, such as downloading FREE eBooks and surfing the web using the hidden web browser on your Nook Simple Touch. The reference material given in this guide is constantly updated, never stagnant. The next time Barnes and Noble releases a to get the latest version. This Nook guide includes: Getting - Performing First-Time and small include them Setup - Connecting the Nook to a PC or Mac - Setting Up Wi-Fi - Looking Up Words in

accompanied by a set of Downloading thousands software update, simply Troubleshooting - Live re-download this eBook Nook support telephone rundown on project Started: - Button Layout resources. Projects big the Built-In Dictionary - Buying eBooks through Store - Subscribing to Newspapers - Cancelling Subscriptions - Adding bookmarks and notes - Viewing periodicals Advanced topics: - Using the Wishlist - Lending eBooks of free eBooks - Shelves - Archiving eBooks - Setting the Screensaver - Transferring downloaded eBooks to the Nook - List of Nook-get help choosing the friendly websites that save you time typing in long URL addresses - Shortcuts and tips - Conserving Battery Life Management Solution. - Registering Your Nook With Microsoft Project - Book browsing tips - Using the Hidden Web Browser numbers Schedules, budgets, communications, all, and Microsoft Project 2007 can help you control these variables -- not be

software, and learning it is, well, a project in itself. Get up to speed fast with Microsoft Project 2007: The Missing Manual. Written by project management expert Bonnie Biafore, this book teaches you how to do everything from setting budgets and tracking schedules to testing scenarios and recognizing trouble spots before your project breaks down. Find out what's new in Project 2007 from previous versions, and right edition, whether it's Project Standard, Project Professional, or Enterprise Project 2007: The Missing Manual, you get more than a simple software how-to. You also get a management basics and plenty of solid advice on how to use Project to: Define your project and plan your approach Estimate your project, set up a budget, define tasks, and break the work into manageable

controlled by them. But

Project is complex

chunks Create a schedule, define the sequence of work, and learn the right way to use date constraints and Engineers deadlines Build a project team and assign Download Free eBooks resources to tasks: "who does what" Refine Nurse Anesthesia - Ethe project to satisfy objectives by building reality into the schedule, and learn to keep project costs under control Track progress and communicate with team members via reports, information sharing, and meetings that work Close out your project and take away valuable lessons for the future Microsoft Project 2007 is the flagship of all project management programs, and this Missing Manual is the book that should have been in the box. No project manager should be without it. This book includes selftest section at the end of each chapter. Test yourself, then check answers in the back of the book to see how you score. CD-ROM included. The Essential Guide for

Writers, Editors, and

Publishers Geotechnical Laboratory Measurements for How to Find and Survival Guide Book PCs: The Missing Manual Substance Abuse Treatment for Youth and Adults Your vacuum comes with one. Even your blender comes with one. But your PC--something that costs a whole lot more and is likely to be used daily and for tasks of far greater importance and complexity--doesn't come with a printed manual. Thankfully, that's not a problem any longer: PCs: The Missing Manual explains everything you need to know about PCs, both inside and out, and how to keep them running smoothly and working the way you want them to work. A complete PC manual for both beginners and power users, PCs: The Missing Manual has something for everyone. PC novices will appreciate the unassuming, straightforward tutorials on PC basics, such as hooking up a monitor, keyboard, mouse, printer, and scanner. Families will enjoy sections on networking

several computers to share an Internet connection, sharing one monitor between two PCs, connecting portable media players, and creating a home theater system. Adventurous PC users will like the clear photos explaining how to take your PC apart and replace or upgrade any failing parts; IT professionals will be grateful to have something to hand to their coworkers who need solid, trusted information about using their PC. In PCs: The Missing Manual, bestselling computer author Andy Rathbone delivers simple, reliable advice on the kinds of things PC users confront every day. He shows you how to connect and configure today's must-have devices (including digital cameras, portable music players, digital camcorders, and keychain drives); burn CDs and DVDs; scan and fax documents, and more. His section on the Internet explains how to choose the best Internet Service Provider and web browser for your needs; send email; find information quickly on the Web; share photos online; set up a blog; set up a webcam; access TV and radio through the Internet; and shop safely online. And Rathbone delivers plenty of guidance on keep your privacy and your PC safe by installing firewalls, creating safe passwords, running antivirus software,

Free Manuals Download

removing spyware and adware, and backing up important files. Searchable electronic version of print product with fully hyperlinked cross-the basic concepts, references.

This Liechtenstein Sign Language Alphabet reference guide is a manual that includes professionally illustrated and approved signs of the Liechtenstein hand alphabet and of the numbers 0-10. This book is part of a set of manuals that and paths, John Scott accompanies the free PDF manual alphabets on fingeralphabet.org (link in the book). It is designed for the various cliques, libraries, institutions, and individuals who archive or prefer their information in book format. All the handshapes are shown from Collecting and Preserving two viewing angles, to facilitate understanding. The texts in this book are in Reference English. By buying this book Interactive Data Language you are supporting the pro

bono publico Project FingerAlphabet at www.fingeralphabet.org. Its aim is to document all the existing manual alphabets worldwide and to provide free basic information for educational purposes. Lassal's work on fingeralphabet.org has earned her a nomination for The German Prize for Civic Engagement.

The revised and updated edition of this bestselling text provides an accessible introduction to the theory and practice of network

analysis in the social sciences. It gives a clear and authoritative guide to the general framework of network analysis, explaining technical measures and reviewing the available

versions of the international clarifying such measures as computer programs. The book outlines both the theoretical basis of network analysis and the key techniques for using it as a definitions of points, lines demonstrates their use in density, fragmentation and centralization. He identifies components and circles into soil tests, referencing which networks are formed, and outlines A Complete Guide in

Birds and Mammals Rexx Programmer's

Concise Step-by-Step User Manual for IPhone 4: How to Download FREE EBooks, Make Video Calls, Multitask, Make Photos and the standard testing Videos & More Popular Mechanics Complete Car Care Manual Windows 7: The Missing Manual A comprehensive guide to the most useful geotechnical laboratory measurements Cost effective, high quality testing of geo-materials

is possible if you understand the

research tool. Building upon results. Useful as both a important factors and work with nature wisely. Geotechnical Laboratory Measurements for Engineers guides geotechnical engineers and students in conducting efficient testing without sacrificing the quality of lab manual for students and as a reference for the practicing geotechnical engineer, the book covers thirty of the most common the ASTM standard procedures while helping readers understand what the test is analyzing and how to interpret the results. Features include: Explanations of both the underlying theory of the tests and procedures The most commonly-taught laboratory testing methods, plus additional advanced tests Unique discussions of electronic transducers and computer controlled tests not commonly covered in similar texts A support website at w ww.wiley.com/college/g

Free Manuals Download

ermaine with blank data hasn't improved is sheets you can use in your tests as well as Microsoft Excel® raw data sets supporting the experiments Compared to industrialstrength database products such as Microsoft's SQL Server, learn how to design Access is a breeze to use. It runs on PCs rather than servers and for valuable nuggets of is ideal for small- to mid-information, and build sized businesses and households. But Access is still intimidating to learn. It doesn't help that each new version crammed in yet another set of features; so many, in fact, that even up valuable tricks and the pros don't know where to find them all. Access 2007 breaks this pattern with some of the most dramatic changes users have seen since Office 95. Most obvious is the thoroughly redesigned user interface, with its tabbed toolbar (or "Ribbon") that makes features easy to locate and use. The features list also includes several long-awaited changes. One thing that

recording the results of documentation. To learn Vehicle maintenance. spreadsheets containing 2007, Microsoft merely Dummies Microsoft's the ins and outs of all the features in Access offers online help. Access 2007: The Missing Manual was written from the ground The CDC Field up for this redesigned application. You will complete databases, maintain them, search attractive forms for quick-and-easy data entry. You'll even delve into the black art of Access programming (including macros and Visual Basic), and pick techniques to automate common tasks -- even if fascinating mix of art and you've never touched a line of code before. You will also learn all about the new prebuilt databases you can customize to fit your needs, and how the new complex data feature will simplify your life. With plenty of downloadable examples, this objective and witty book will turn an Access neophyte into a true master. are included for the following eReaders and eReader applications: - Amazon Kindle - Amazon

Consumer guides & advice. Manual of Taxidermy iPad For Seniors For Parentology The Essential Buyer's Guide Epidemiology Manual Office and Emergency Room Diagnosis and Treatment of Eye Disease This comprehensive new edition of How to Design Cars Like a Pro provides an in-depth look at modern automotive design. Interviews with leading automobile designers from Ford, BMW, GM Jaguar, Nissan and others, analyses of past and present trends, studies of individual models and concepts, and much more combine to reveal the science that goes into creating automobiles. This book is a must-have for professional designers, as well as for automotive enthusiasts. This guide provides stepby-step instructions on how to find and download free eBooks online. You will also learn how to download eBooks using your eReader. Additionally, several quick start guides

Kindle Reader for PC - Amazon Kindle Reader for Android - Barnes and Noble Nook - Barnes and Noble Nook Color - Kobo - Sony Reader Daily Edition iBooks Application for Apple iPad and iPhone In this guide, you will also find a list of the 21 best websites for downloading free eBooks. Some of the websites include: - Project Gutenberg - Internet Text Archive - Google Books - Arthur's Classic Novels - MobileRead Uploads Manual of Military Training Handbook of International Disaster Psychology: Interventions with special needs populations Everything You Wanted to Know about the Science of Raising Children but Were Too Exhausted to Ask